Remplir un bulletin par personne lors de la première utilisation d'un PC ou d'une tablette –<br>Téléphoner pour réserver un poste –Tout poste libre après 10 mn est remis à la disposition du Téléphoner pour réserver un poste libre pour un réserver un constant du mongolier.<br>public – Les enfants de moins de 14 ans doivent être accompagnés d'un adulte ayant rempli<br>ce formulaire. Le téléchargement et les clés LISB ce formulaire. Le téléchargement et les clés USB ne sont pas autorisés – Merci

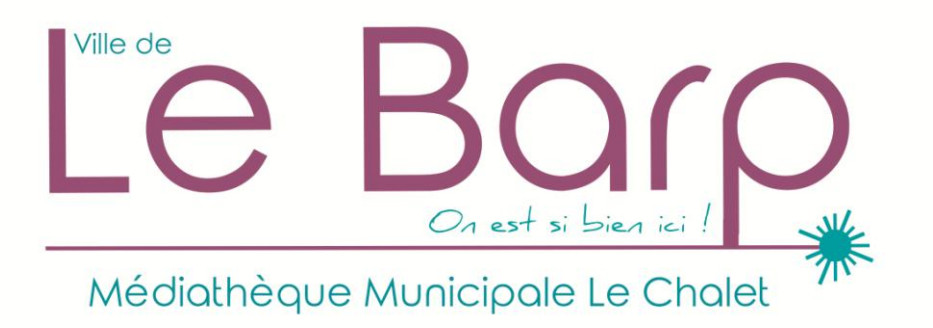

## Bulletin d'inscription Internet et Bureautique

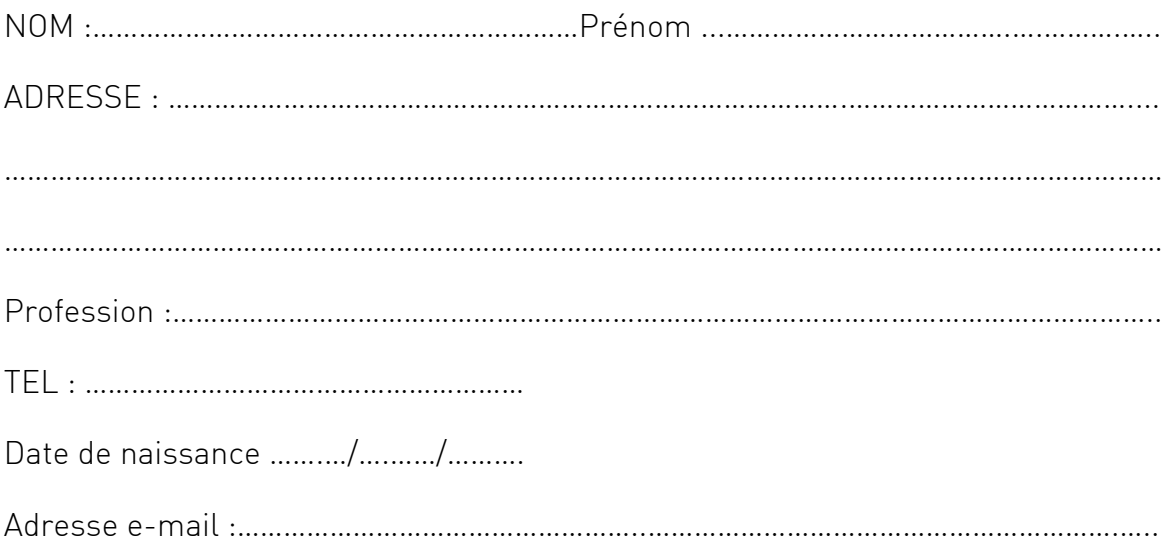

Toute consultation implique le respect des lieux et du matériel, ainsi que des règles d'usage.

Je certifie avoir lu et approuvé la charte d'utilisation d'internet lors de ma première utilisation d'un poste ou d'une tablette.

Le Barp, le ……………………..

Signature